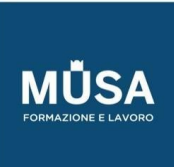

Ĩ

# *Corso*

# *Teoria dei database*

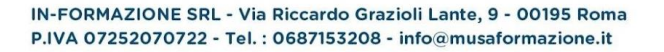

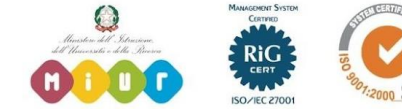

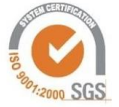

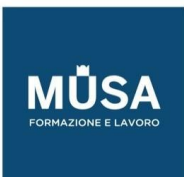

Ĩ

## LEZIONE 1: INTRODUZIONE AI DATABASE

- Cos'è un database e per cosa viene utilizzato
- Introduzione ai database relazionali
- Introduzione ai database nosql
- Introduzione ai principi ACID
- Come "pensare" un database: diagrammi ER

### LEZIONE 2: INTRODUZIONE A MYSQL

- Com'è fatto un database MySQL
- Client / server MySQL
- Client per l'interrogazione di un database MySQL
- Creare e gestire un database MySQL (questa parte va integrata, non ho ancora approfondito bene tutti i temi)
- Query (anche questa parte va integrata)

### LEZIONE 3: INTRODUZIONE A MYSQL

- Come si integra un database MySQL a una web application PHP
- Approfondimento delle query con esempi pratici su un database di esempio
- Introduzione ai query builder (Laravel)

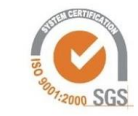